**Republic of Iraq The Ministry of Higher Education and Scintific Resrearch Supervision and Scientific Evaluation Body**

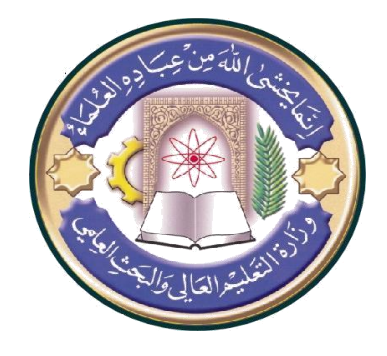

**University: Shatt al Arab College Faculty: Shatt al Arab College Department: Computer Science Stage: Fourth stage Lecturer Name: Hassan Fouad Abbas Scientific title: Assistant Lecturer Academic Status: Master's degree Place of work: Shatt al Arab College** 

## **Weekly lesson schedule**

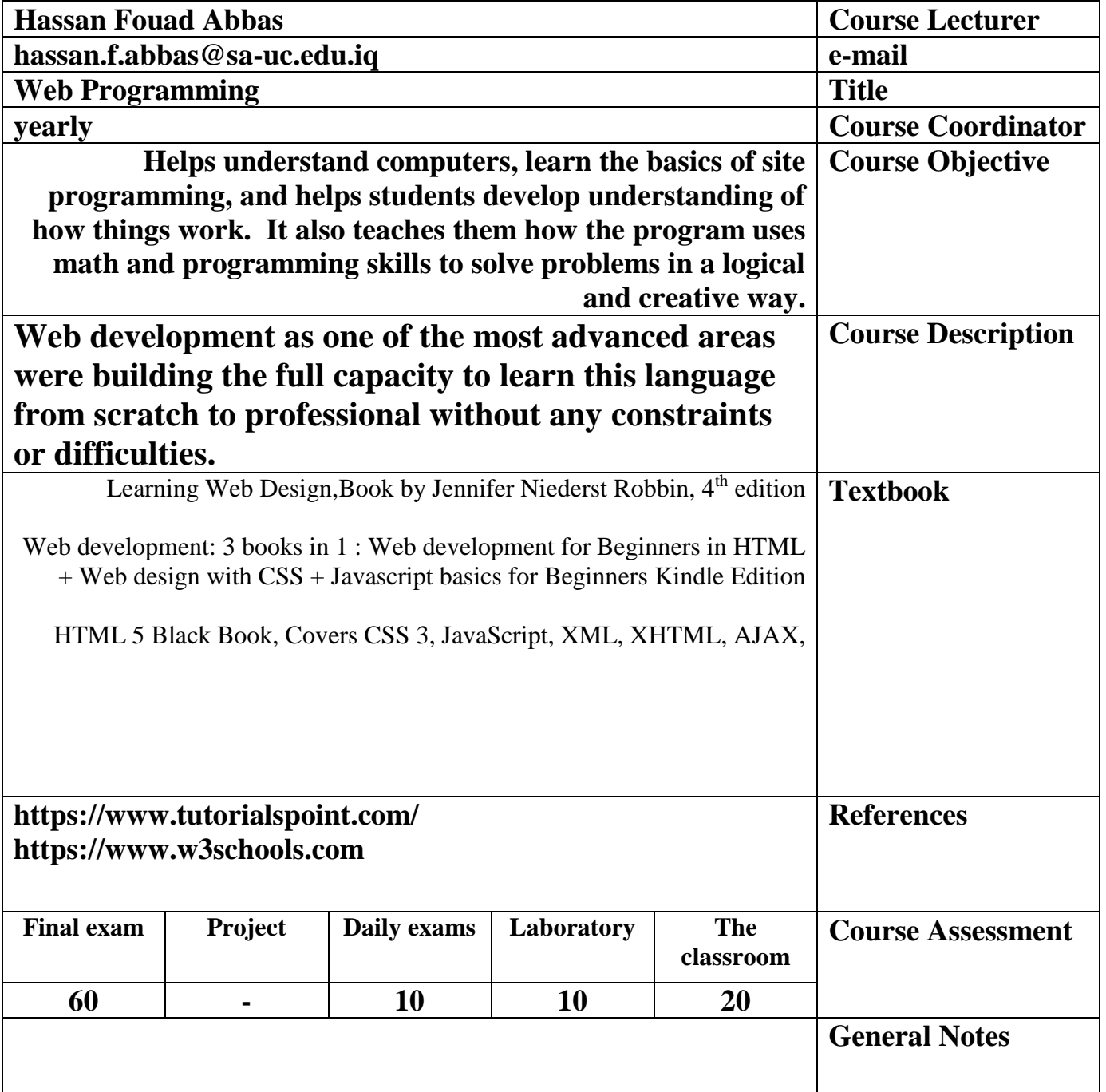

**Republic of Iraq The Ministry of Higher Education and Scintific Resrearch Supervision and Scientific Evaluation Body**

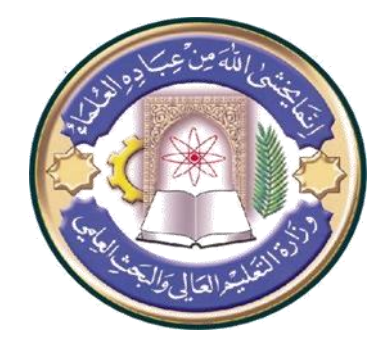

**University: Shatt al Arab College Faculty: Shatt al Arab College Department: Computer Science Stage: Fourth stage Lecturer Name: Hassan Fouad Abbas Scientific title: Assistant Lecturer Academic Status: Master's degree Place of work: Shatt al Arab College** 

## **Weekly lesson schedule**

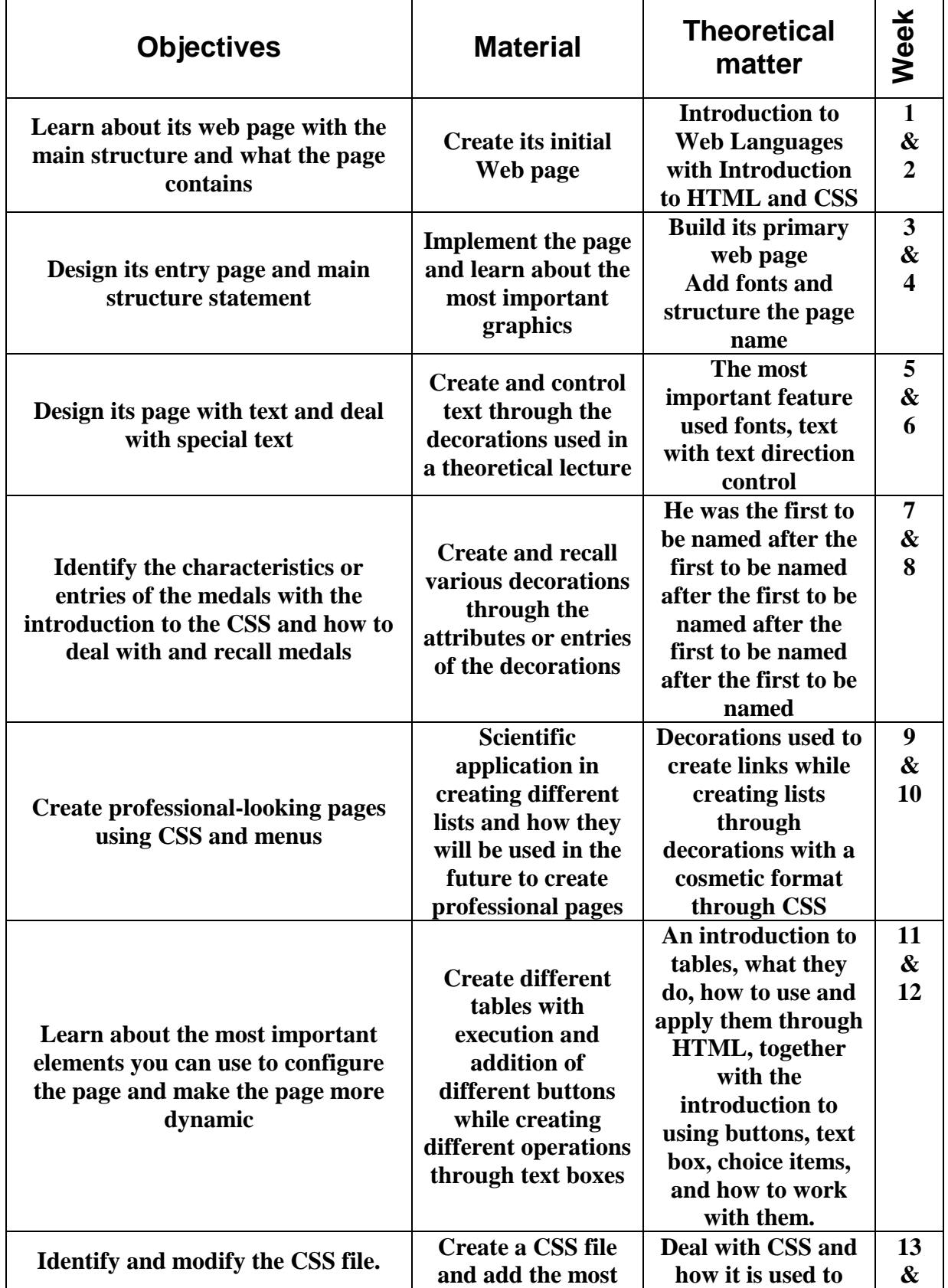

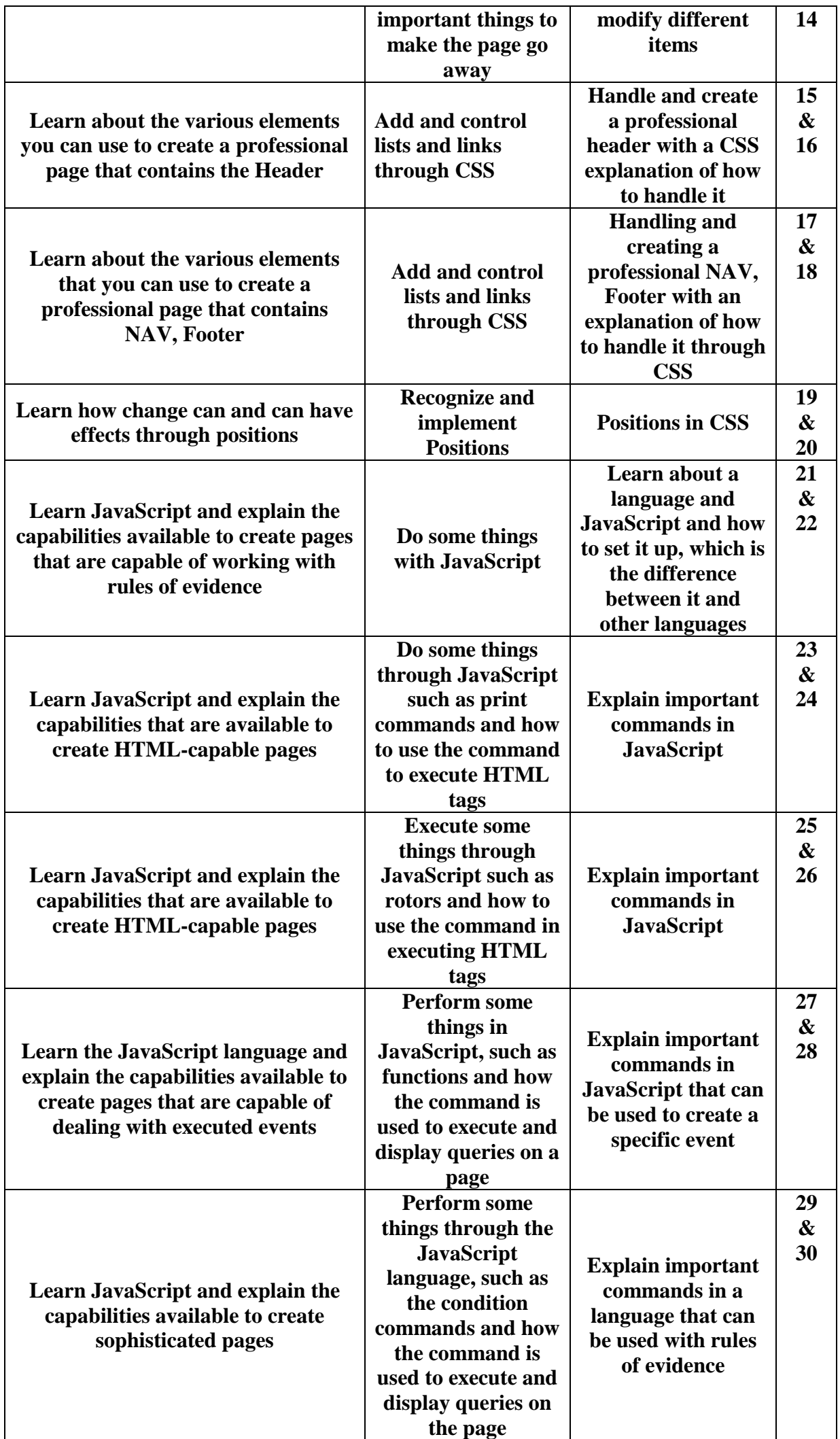